# *SMART SHEET: WINDOWS 8.1 TRY-IT TIPS*

### **Recommended Reference Books:**

- 1. *Windows 8.1 101 Tips and Tricks* by Jonathan Moeller
- 2. Learning Windows 8.1 by Dr. Andy Williams

### **Overview videos:**

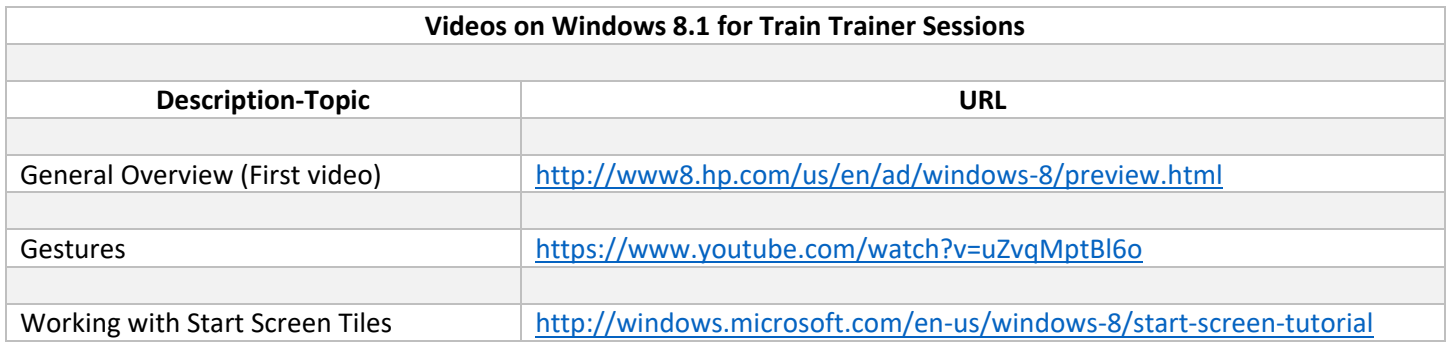

## **SMART SHEET used during workshop**

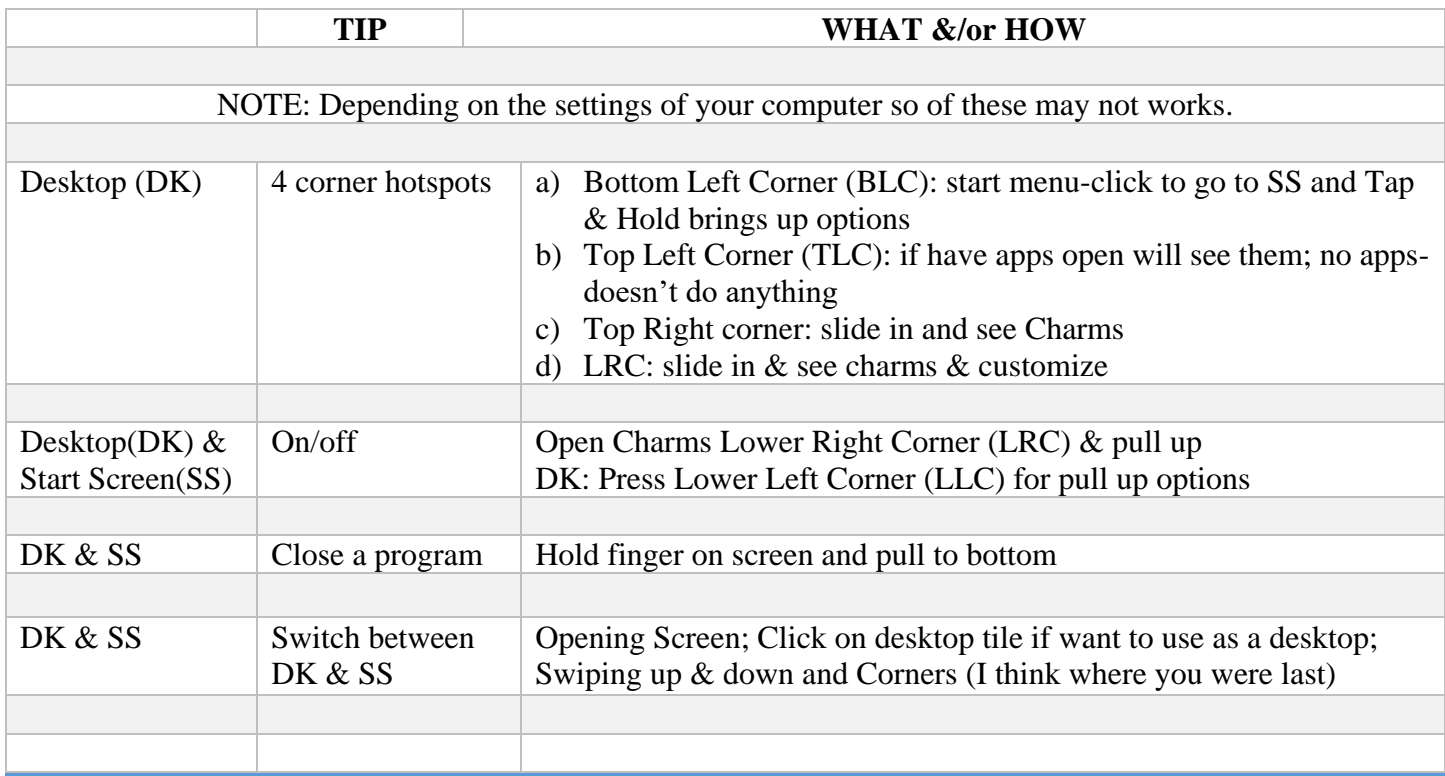

# *SMART SHEET: WINDOWS 8.1 TRY-IT TIPS*

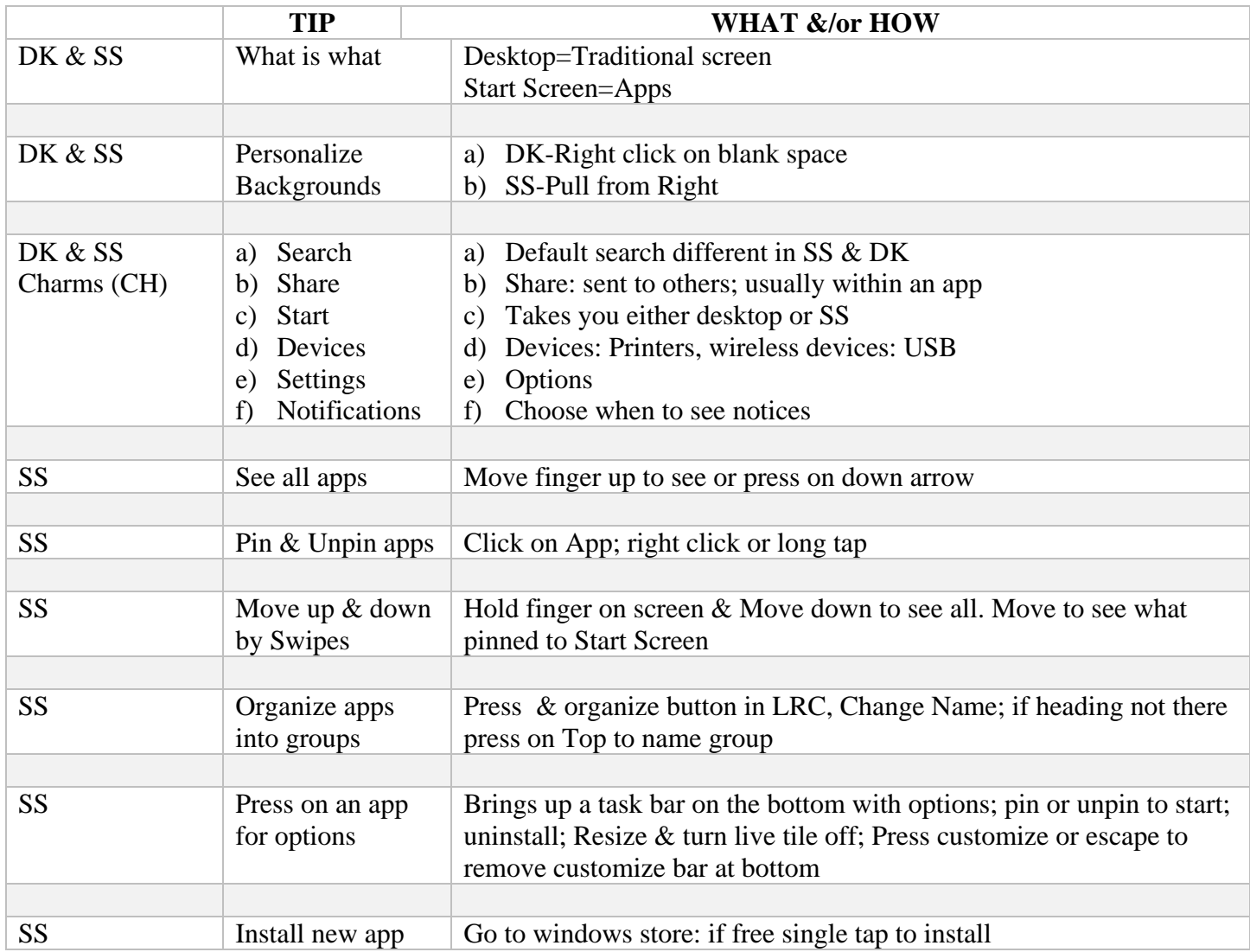

# *SMART SHEET: WINDOWS 8.1 TRY-IT TIPS*

## **Touch Gestures:**

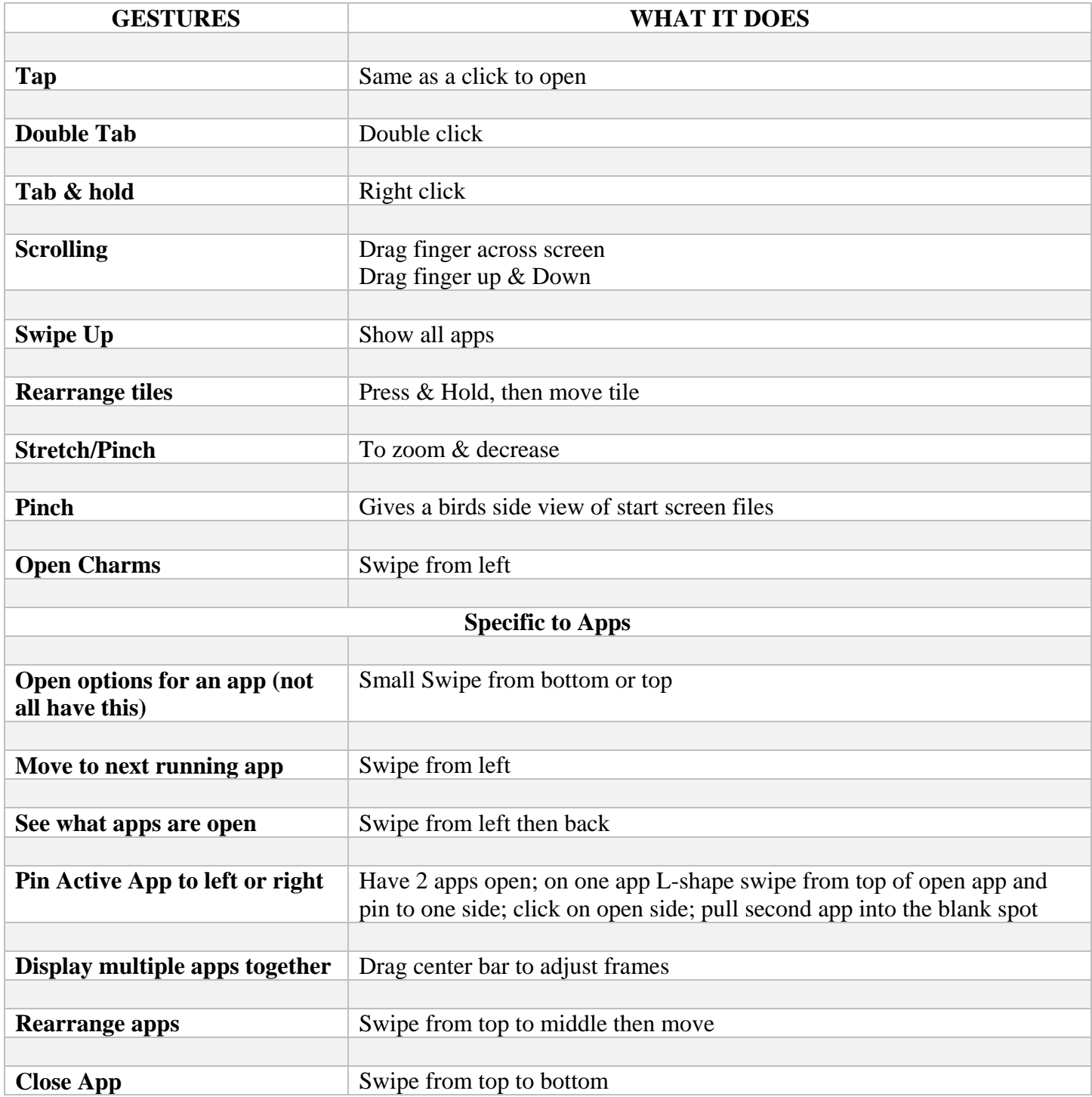